# Übung 1. Harmonischer Oszillator in drei Dimensionen

Lernziel: Wir haben den harmonischen Oszillator schon einige Male angetroffen. In dieser Ubung behandeln wir ihn in drei Dimensionen und diskutieren die Entartungen der Energie- ¨ werte im Falle eines isotropen Potentials.

Betrachte den anisotropen harmonischen Oszillator gegeben durch das Potential

$$
V(x) = \frac{m}{2} \left( \omega_1^2 x_1^2 + \omega_2^2 x_2^2 + \omega_3^2 x_3^2 \right) \tag{1}
$$

- $(a)$  Bestimme die Energieeigenwerte durch Lösen der zeitunabhängigen Schroödingergleichung.
- (b) Zeige, dass für Energien  $E \gg \hbar \omega_i$  die Zustandsdichte approximiert werden kann durch

$$
g(E) \approx \frac{E^2}{2 \hbar^3 \omega_1 \omega_2 \omega_3} \ . \tag{2}
$$

Hinweis: Berechne erst die Zahl der Zustände mit Energie  $\lt E$  und leite dann nach E ab.

- (c) Bestimme die Entartung der Energieeigenwerte im Falle eines isotropen Potentials, d.h., wenn  $\omega_i = \omega.$
- (d) Eine Entartung der Energieeigenwerte rührt häufig von einer Symmetrie her. Das isotrope Potential ist offensichtlich rotationssymmetrisch. In welche irreduzible Darstellungen der Drehgruppe SO(3)  $zerf \ddot{a} \ddot{l} \dot{l} t$  ein Energieeigenraum zum Eigenwert E?

Hinweis: Verwende, dass die Raumspiegelung eine Symmetrie des Potentials ist. Welchen Drehimpulsen entsprechen Zustände gerader (ungerader) Parität?

### Lösung

(a) Das Problem l¨asst siche auf den eindimensionalen Oszillator reduzieren und wir erhalten

$$
E = \left(u_1 + \frac{1}{2}\right)\hbar\omega_1 + \left(u_2 + \frac{1}{2}\right)\hbar\omega_2 + \left(u_3 + \frac{1}{2}\right)\hbar\omega_3.
$$
 (L.1)

(b) Für  $E \gg \hbar \omega_i$  und  $i = 1, 2, 3$  können wir den Grundzustand vergessen und die  $u_i$  durch kontinuierliche Variablen approximieren. Die Gesamtzahl der Zustände mit Energie  $\leq E$ is dann gegeben durch

$$
G(E) \approx \frac{1}{\hbar^3 \omega_1 \omega_2 \omega_3} \int_0^E d\varepsilon_1 \int_0^{E-\varepsilon_1} d\varepsilon_2 \int_0^{E-\varepsilon_1-\varepsilon_2} d\varepsilon_3 = \frac{E^3}{6\hbar^3 \omega_1 \omega_2 \omega_3} , \qquad (L.2)
$$

für  $\varepsilon_i := \hbar \omega_i u_i$ .

Die Zustandsdichte ergibt sich durch Ableitung nach E

$$
g(E) = \frac{\mathrm{d}}{\mathrm{d}E}G(E) = \frac{E^2}{2\hbar^3 \omega_1 \omega_2 \omega_3}.
$$
 (L.3)

(c) Falls  $\omega_1 = \omega_2 = \omega_3 = \omega$  ist

$$
E_n = \left(n + \frac{3}{2}\right)\hbar\omega \quad \text{für } n = 0, 1, 2, \dots \tag{L.4}
$$

Die Entartung von  $E_n$  ist gegeben durch die Zahl der Partitionen  $n = n_1 + n_2 + n_3$  mit  $n_i \in \mathbb{N}$ . Also kriegen wir

$$
\sum_{n_1=0}^{n} \sum_{n_2=0}^{n-n_1} 1 = \sum_{n_1=0}^{n} (n-n_1+1) = (n+1)^2 - \frac{1}{2}n(n+1) = (n+1)(n+1-\frac{1}{2}n) = \frac{1}{2}(n+1)(n+2).
$$
\n(L.5)

(d) Die Parität ist eine Erhaltungsgrösse. Vom 1-dim. Oszillator wissen wir, dass Zusände gerader (ungerader) Hauptquantenzahl  $n$  gerader (ungerader) Parität sind. Aus der Theorie der Kugelfunktionen wissen wir ebenfalls dass Zusände mit geradem (ungeradem) Drehimpuls  $\ell$  gerade (ungerade) Parität haben.

Folglich tauchen in der Zerlegung der Energieeigenräume  $\mathcal{E}_n$  nur die Darstellungen

$$
\mathcal{D}_n, \mathcal{D}_{n-2}, \dots, \mathcal{D}_0 \tag{L.6}
$$

auf. Ein Dimensionsvergleich zeigt dass

$$
\mathcal{E}_n = \mathcal{D}_n \oplus \mathcal{D}_{n-2} \oplus \ldots \oplus \mathcal{D}_0 . \qquad (L.7)
$$

# Ubung 2. Streuung an der harten Kugel ¨

Lernziel: Die Konzepte der (drehimpulsabhängigen) Streuphasen  $\delta_l$  und Streuquerschnitte  $\sigma_l$ wurden in der Vorlesung eingeführt. Mache dich anhand der folgenden Aufgaben mit diesen neuen Grössen vertraut.

Wir betrachten ein hartes Streuzentrum gegeben durch das Potential

$$
V(r) = \begin{cases} \infty, & r \le r_0 \\ 0, & r > r_0. \end{cases}
$$
 (3)

- (a) Berechne die Streuphasen  $\delta_0$  und  $\delta_1$ . Skizziere die radiale Wellenfunktion für  $l = 0$  in Abhängigkeit von  $\rho_0 = kr_0$ .
- (b) Berechne den totalen Streuquerschnitt  $\sigma$  im Limes kleiner Einfallsenergien ( $\rho_0 \ll 1$ ) bis zur Ord $nung O(\rho_0^4)$ . Warum kann man die Partialwellen mit grossen l vernachlässigen? Was erwartet man für den totalen Streuquerschnitt im klassischen Fall?

## Lösung

(a) Das Problem wird wie gewohnt in Winkel- und Radialteil zerlegt. Der Radialteil  $R_l(r)$ kann für jede Drehimpulsquantenzahl l separat gelöst werden. Für  $r > r_0$  kennen wir die Wellenfunktion bereits. Es gilt

$$
R_l(r) = (1/2)[h_l^{(2)}(kr) + e^{2i\delta_l}h_l^{(1)}(kr)]
$$
\n(L.8)

$$
=e^{i\delta_l}[\cos(\delta_l)j_l(kr)-\sin(\delta_l)n_l(kr)]. \qquad (L.9)
$$

Für eine harte Kugel ist die Randbendingung gegeben durch  $R_l(r_0) = 0$  und mit  $\rho_0 = kr_0$ 

$$
\tan(\delta_l) = \frac{j_l(\rho_0)}{n_l(\rho_0)}\tag{L.10}
$$

Für die Drehimpulse  $l = 0, 1$  sind die Bessel- und Neumannfunktionen gegeben durch

$$
j_0(x) = \frac{\sin(x)}{x}, \qquad j_1(x) = \frac{\sin(x) - x\cos(x)}{x^2}, \qquad (L.11)
$$

$$
n_0(x) = -\frac{\cos(x)}{x}, \qquad n_1(x) = -\frac{\cos(x) + x\sin(x)}{x^2}.
$$
 (L.12)

Unter Benutzung der trigonometrischen Formel tan(a+b) = [tan(a)+tan(b)]/[1−tan(a) tan(b)] vereinfachen sich die Randbedingungen zu

$$
\tan(\delta_0) = -\tan(\rho_0), \qquad \tan(\delta_1) = -\frac{\tan(\rho_0) - \rho_0}{1 + \rho_0 \tan(\rho_0)} = -\tan(\rho_0 - \arctan(\rho_0)) \quad (L.13)
$$

Wir finden also (exakt)  $\delta_0 = -\rho_0$  und (approximativ)  $\delta_1 \approx -\rho_0^3/3$ . Wir haben somit Radialwelle für  $l = 0$  exakt bestimmt

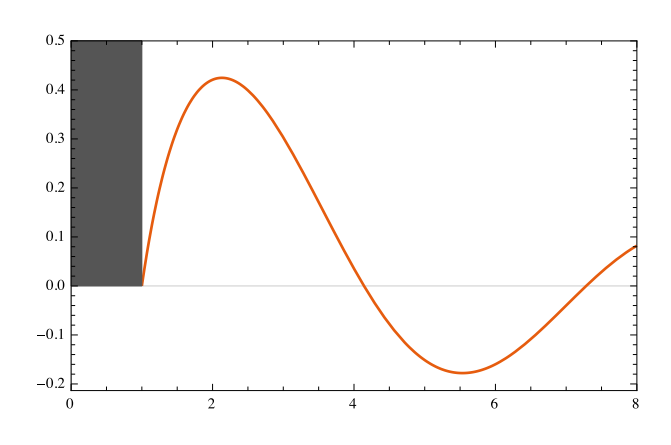

$$
R_0(\rho = kr) = e^{-i\rho_0} \frac{\sin(\rho - \rho_0)}{\rho}
$$
 (L.14)

Abbildung 1: Radiale Wellenfunktion  $R_{l=0}(\rho_0 x)$  als Funktion von x für eine harte Kugel. Die Nullstellen sind bei  $x = 1 + n\pi$ .

(b) Der totale Wirkungsquerschnitt [siehe Skript Gl. (6.54)] ergibt sich aus

$$
\sigma_{\text{tot}} = \sum_{l} \frac{4\pi}{k^2} \frac{2l+1}{1+\cot^2(\delta_l)} = \frac{4\pi r_0^2}{\rho_0^2} \sum_{l} (2l+1) \sin^2(\delta_l)
$$
 (L.15)

also müssen wir sin $(\delta_l)$  in Potenzen von  $\rho_0$  entwickeln. Wir finden für kleine Energien gelten folgende Verhalten

$$
j_l(\rho_0) = \frac{\rho_0^l}{(2l+1)!!}, \qquad n_l(\rho_0) = \frac{(2l-1)!!}{\rho_0^{l+1}}, \qquad \text{und somit} \qquad \tan(\delta_l) \sim \rho_0^{2l+1} \qquad (L.16)
$$

Bis zu vierter Ordnung in  $\rho_0$  finden wir dann

$$
\sigma_{\text{tot}} = 4\pi r_0^2 \left( 1 - \frac{\rho_0^2}{3} + \frac{17}{45} \rho_0^4 \right) \longrightarrow 4\pi r_0^2 \tag{L.17}
$$

Klassisch streut die Kugel mit einem (viermal) kleineren Wirkungsquerschnitt  $\sigma_{\text{klass}} = \pi r_0^2$ .

## Ubung 3. Das Teilchen im 3D-Topf ¨

Lernziel: In dieser Übung repetieren wie das Teilchen im 3D-Topf welches im Skript in Kapitel 5.2 behandelt wurde.

Wir betrachten ein Potential  $V(r) = V_0 \Theta(r_0 - r) + V_1 \Theta(r - r_0)$ , d.h. innerhalb von einem Radius  $r_0$  haben wir  $V = V_0$  und ausserhalb  $V = V_1$ . Wie wir in der Vorlesung gesehen haben berechnet sich die Energie des Grundzustands für  $V_1 \rightarrow \infty$  als  $E_{\infty} = \frac{\hbar^2 \pi^2}{2mr^2}$  $rac{n^2\pi^2}{2mr_0^2}+V_0.$ 

- (a) Wir nehmen an dass dies für alle Werte von  $V_1$  gilt (also nicht nur im Limit  $V_1 \to \infty$ ). Berechne die Bindungsenergie  $V_0$ .
- (b) Berechne die Bindungsenergie  $V_0$  exakt. Hinweis: Folge dem Skript Kapitel 5.2.
- $(c)$  Erkläre den Unterschied zwischen den Lösungen von Teilaufgabe (a) und (b).

### Lösung

- (a) Für  $E_{\infty} = 0$  kriegen wir  $V_0 = -\frac{\hbar^2 \pi^2}{2m r_s^2}$  $\frac{\hbar^2\pi^2}{2mr_0^2}$ .
- (b) Dies ist sauber gemacht im Skript in Kapitel 5.2. Wenn wir dieser Herleitung folgen sehen wir dass wir

$$
V_0 = -\frac{\hbar^2 \pi^2}{8mr_0^2}
$$
 (L.18)

kriegen.

(c) Im Fall (a) wo wir den Limes  $V_1 \rightarrow \infty$  betrachten entspricht dass einer "harten Wand" (siehe Abbildung [2\)](#page-3-0). Wir sehen daher dass

$$
kr_0 = \pi \tag{L.19}
$$

gelten muss.

Im realistischen Fall (b) haben wir keine "harte Wand". Wie im Skript beschrieben ist können wir für den Grundzustand (d.h.  $n=1$ ) sehen (siehe Abbildung [3\)](#page-4-0) dass

$$
kr_0 = \frac{\pi}{2} \ . \tag{L.20}
$$

(Für den ersten angeregten Zustand (d.h. n=2) kriegen wir  $kr_0 = \frac{3\pi}{2}$  $\frac{3\pi}{2}$ .)

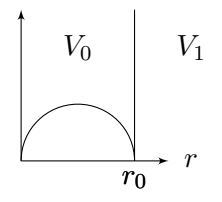

<span id="page-3-0"></span>Abbildung 2: Grafische Erklärung für den Fall (a) ("harte Wand", i.e.,  $V_1 \rightarrow \infty$ )

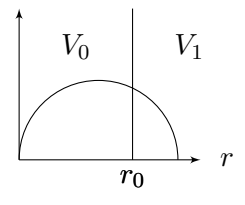

<span id="page-4-0"></span>Abbildung 3: Grafische Erklärung für den Fall (b) i.e.,  $V_1<\infty$